## Creativebug

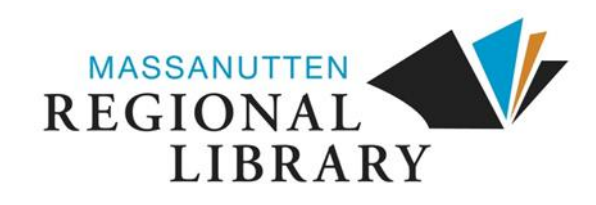

1. From the library's adult online resources webpage,  **https://mrlib.org/our-collections/adult-resources.html,** navigate to Education & Test Prep Resources > Creativebug

2. You will be prompted to enter your library card number, which is the 14-digit number on the back of your library card. You will then need to create a Creativebug account.

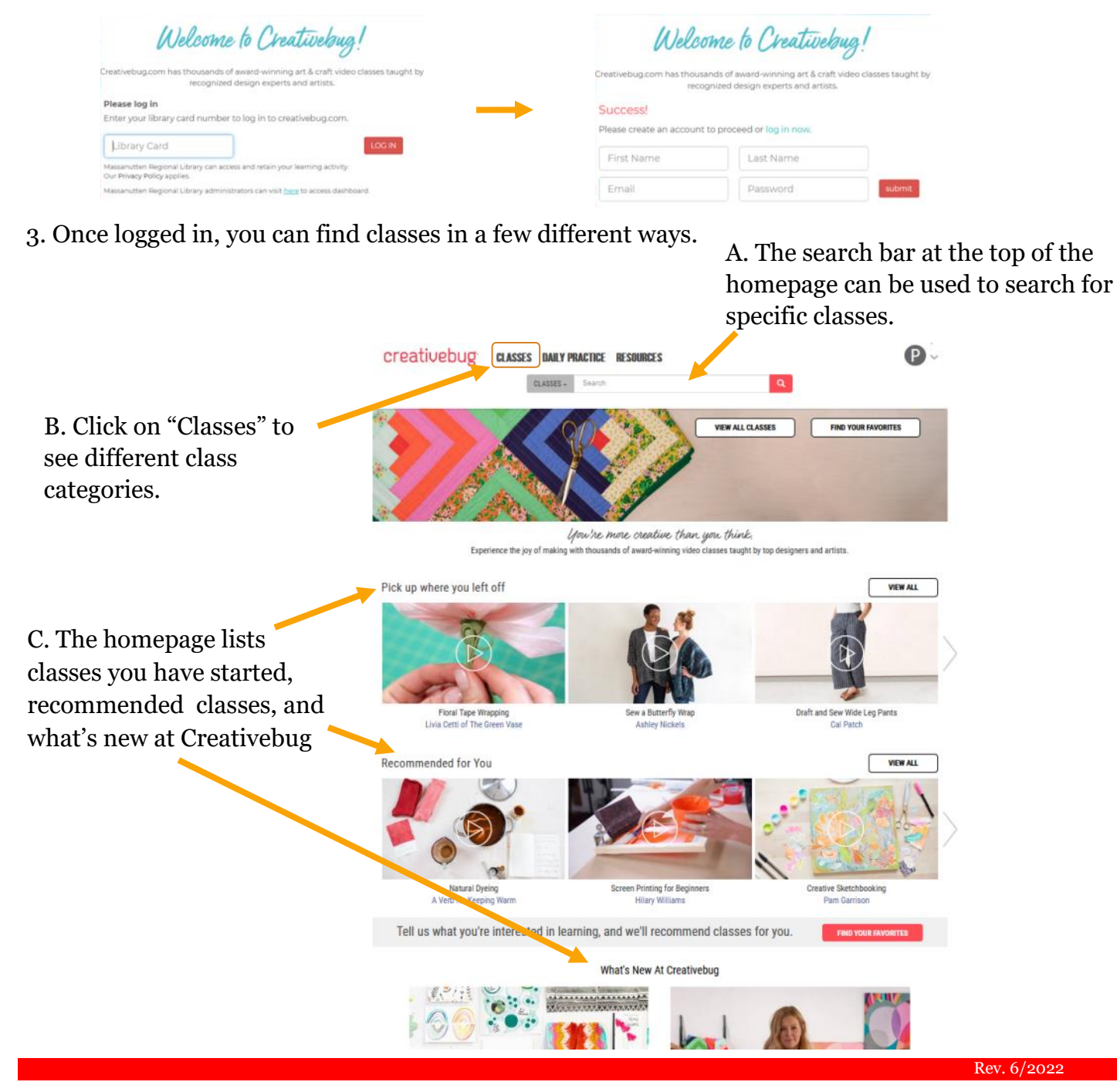

Classes are organized by category. This also includes classes marked for beginners or that are quick.

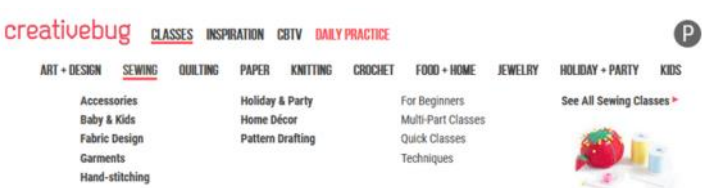

Each class is broken into small video segments.

Whisk Candy thermometer

Plastic bowl Latex gloves Small metal tray -<br>Tupperware for storage<br>Melon baller or spoon Ingredients:

200 grams whipping cream<br>1 tablespoon corn syrup 25 grams butter Raspberries Metallic dusting powder Cocoa powder **Download** 

Spatula (Mark uses a spatula with a built-in thermometer, which you can find here)

-<br>200 grams tempered dark chocolate (to learn how to temper chocolate, take Mark's Creativebug class, Mastering Chocolate at Home)<br>- 200 grams dark chocolate (un-tempered)

 $\mathbf l$ 

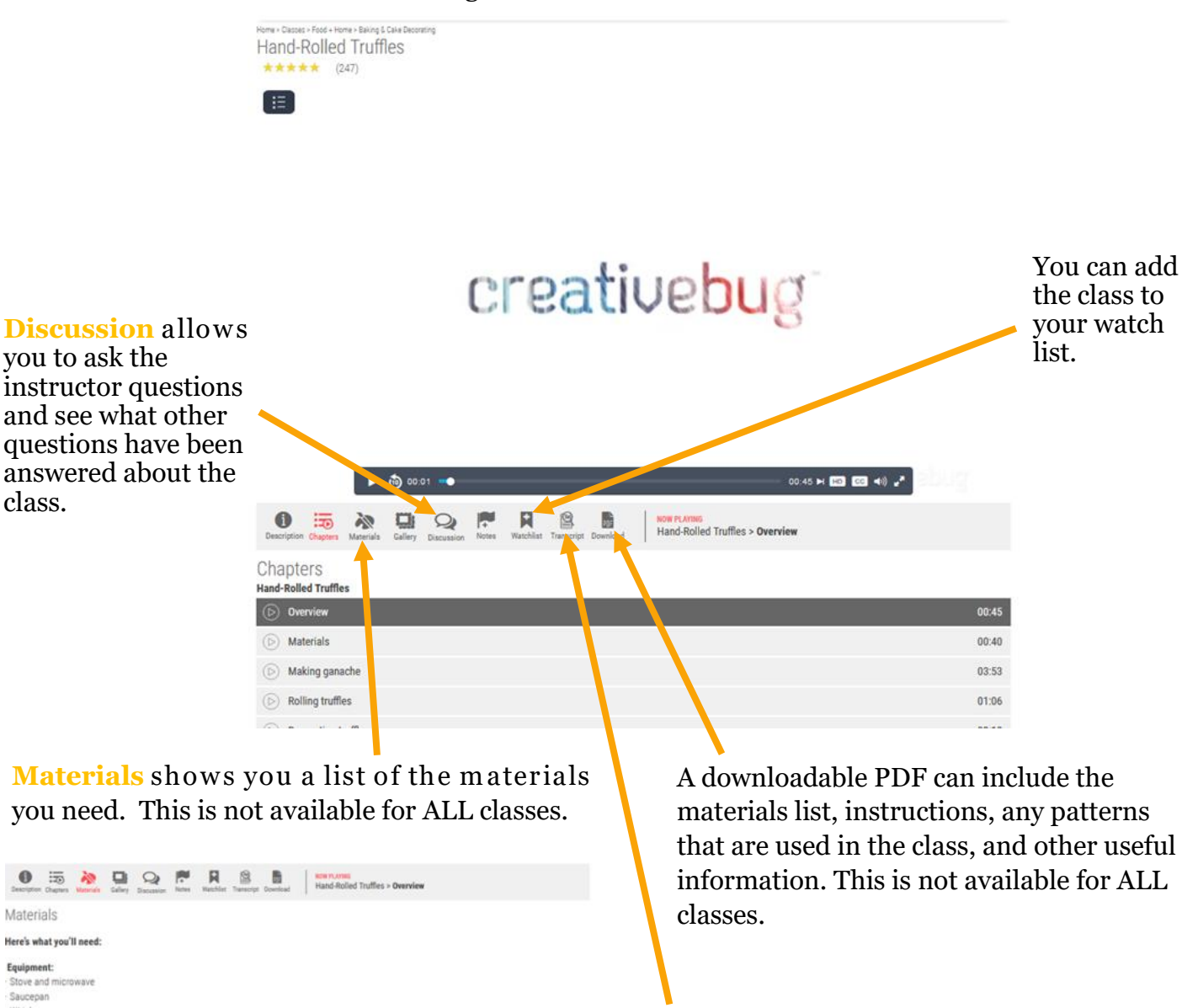

A transcript of the video is available for those who would like to read it.